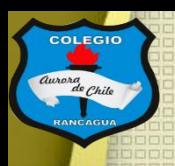

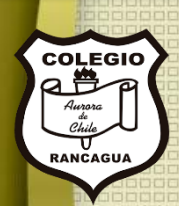

# <sup>66</sup> Edificio nuevo"

Clases de Artes visuales. Profesor Manuel López Roche. Semana de trabajo 19.

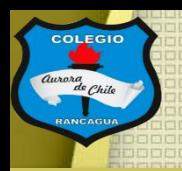

# **Buenos días niños y niñas!**

La clase del día de hoy trabajaremos con edificios y transformaciones arquitectónicas.

Así que *¡Vamos!* 

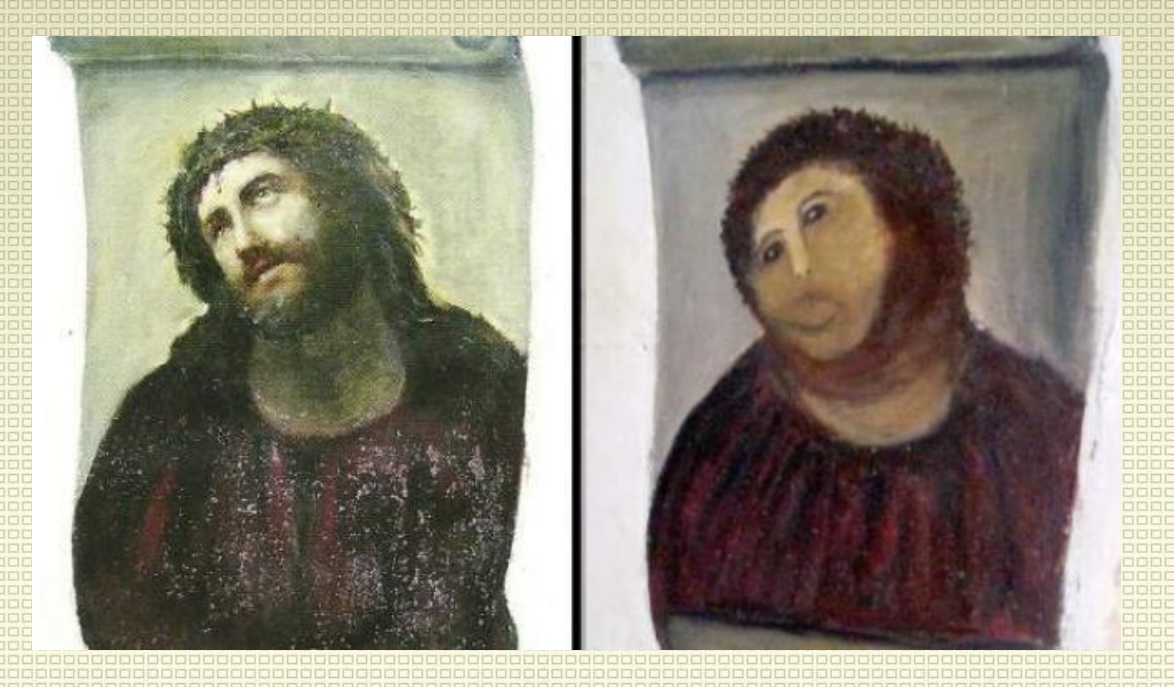

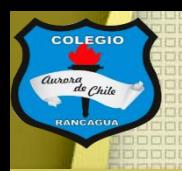

# Materiales. Croquera, lápiz grafito, goma, celular y o computadora, programa de edición o dibujo sobre imagen.**Animoooo!**

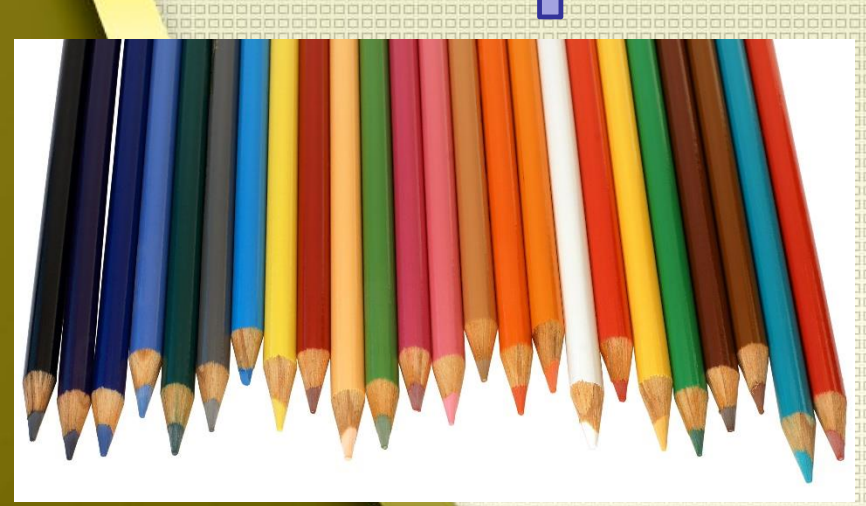

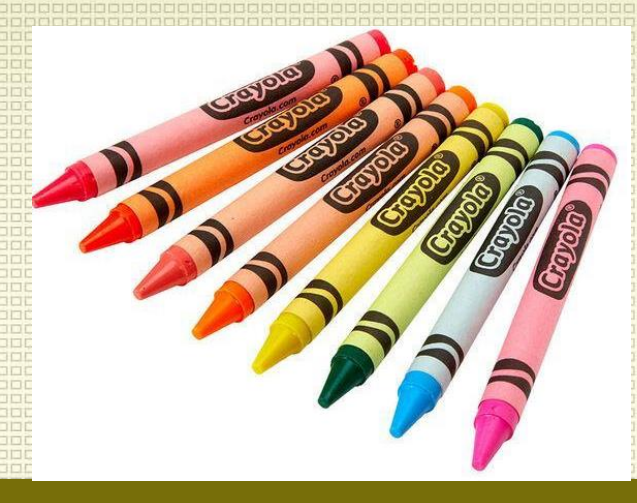

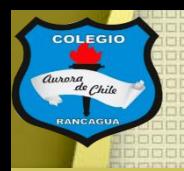

## El objetivo de la clase: Analizar los edificios iconos de Rancagua para transformarlos, por medio del dibujo. Expresando sus ideas.

Edificios y

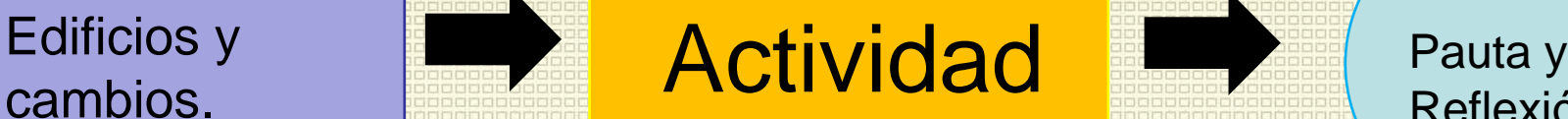

Reflexión

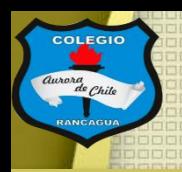

## Edificios cambiados:

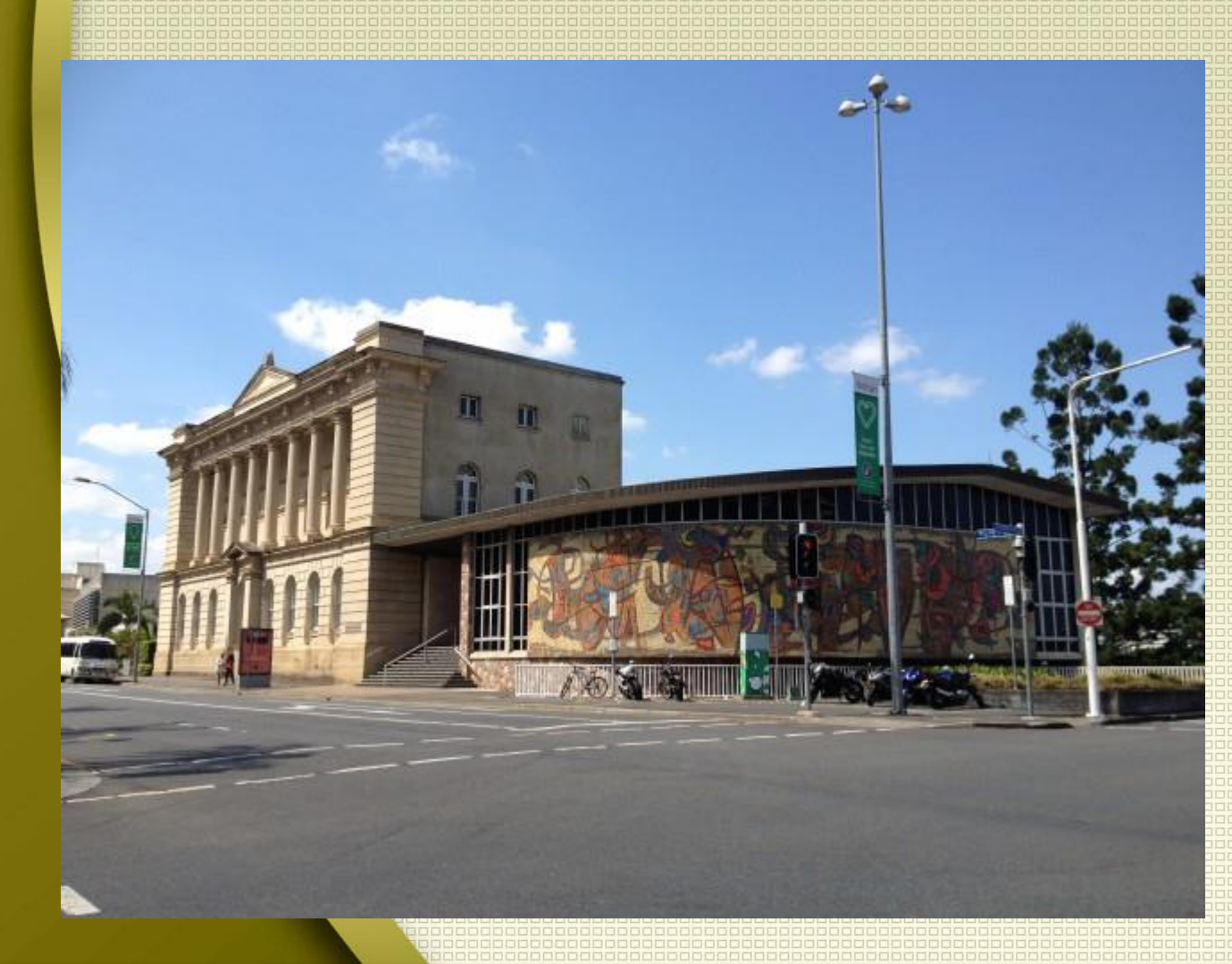

El edificio [Old State de](http://www.slq.qld.gov.au/) Brisbane (Australia) aúna el estilo neoclásico y moderno de una forma original. Se levantó por primera vez a finales del siglo XIX y al principio fue concebido como un museo, pero finalmente se estableció como **biblioteca pública**. En la década de los 60 se realizó la moderna ampliación, añadiendo un colorido mural.

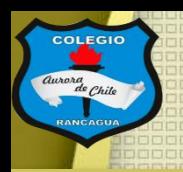

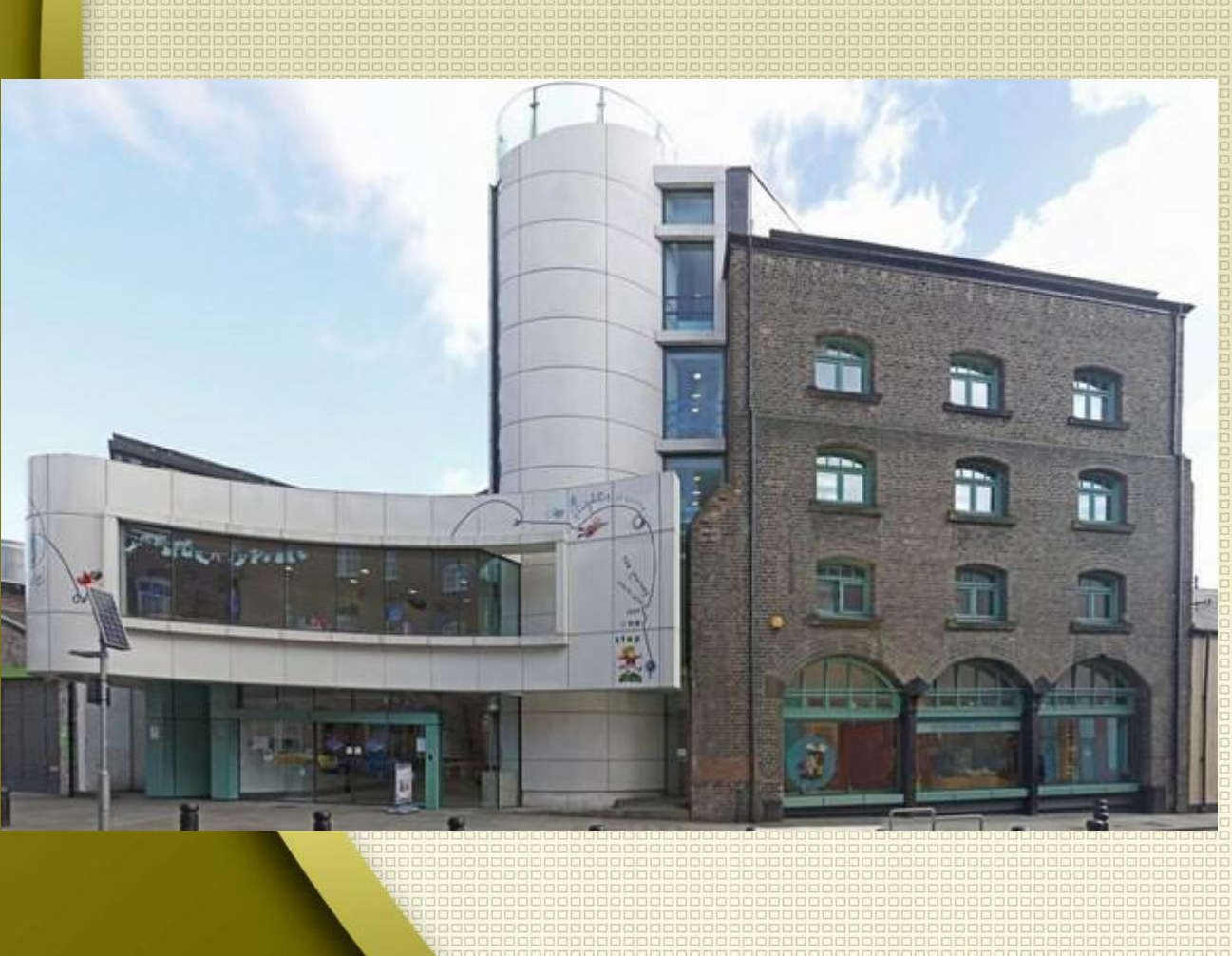

Seven Stories es el primer museo de Inglaterra dedicado al **arte de los libros para los más pequeños**. Guardan manuscritos e ilustraciones originales de diversos autores y cuentan con obras de más 100 escritores, todas ellas dirigidas a niños. El edificio de estilo victoriano se levantó en 1870 y entre los años 2002 y 2005 fue remodelado con un estilo que atraerá a los más pequeños gracias al aporte de un conjunto de instituciones **que rescataron el inmueble del olvido para impulsar la literatura infantil.**

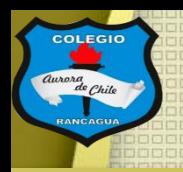

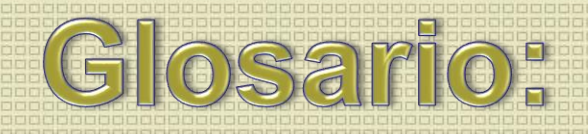

### ¿Qué es cultura?

Conjunto de conocimientos, ideas, tradiciones y costumbres que caracterizan a un pueblo, a una clase social, a una época, etc.

### ¿Qué es promover?

Fomentar o favorecer la realización o el desarrollo de una cosa, iniciándola o activándola si se encuentra paralizada o detenida provisionalmente.

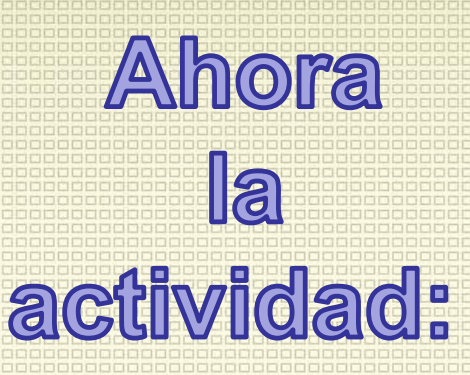

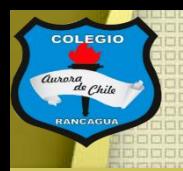

# Actividad:

Dibujar en forma digital tres cambios a edificios o espacios públicos de Rancagua los cuales promuevan una actividad de gusto personal de cada estudiante.

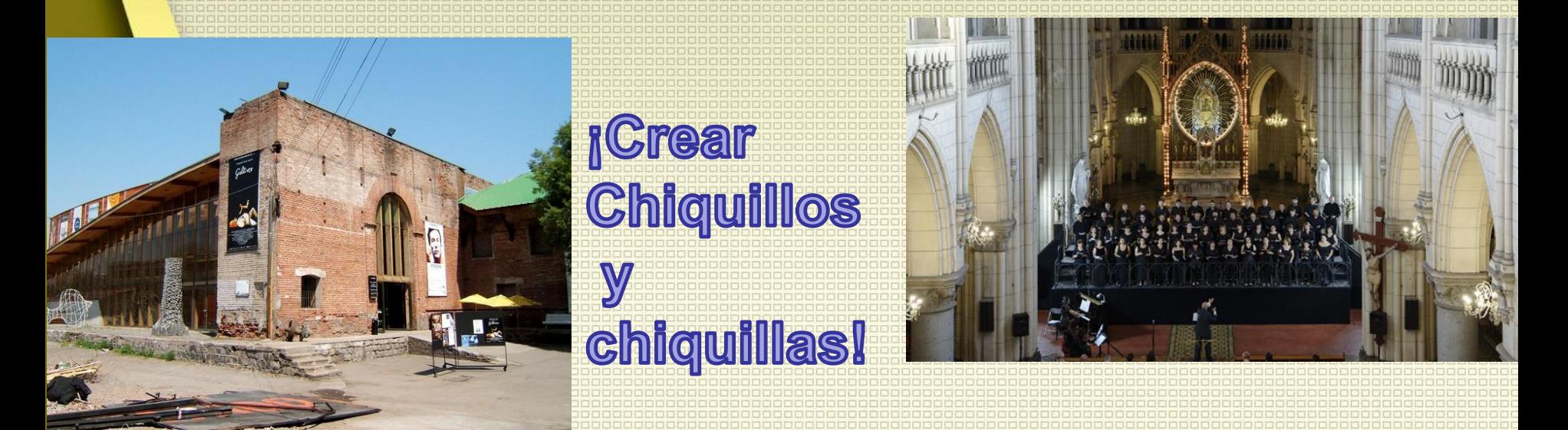

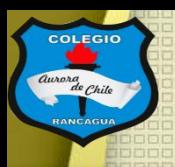

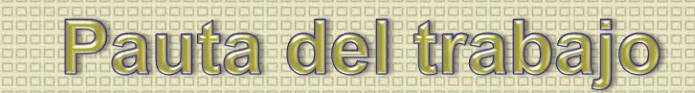

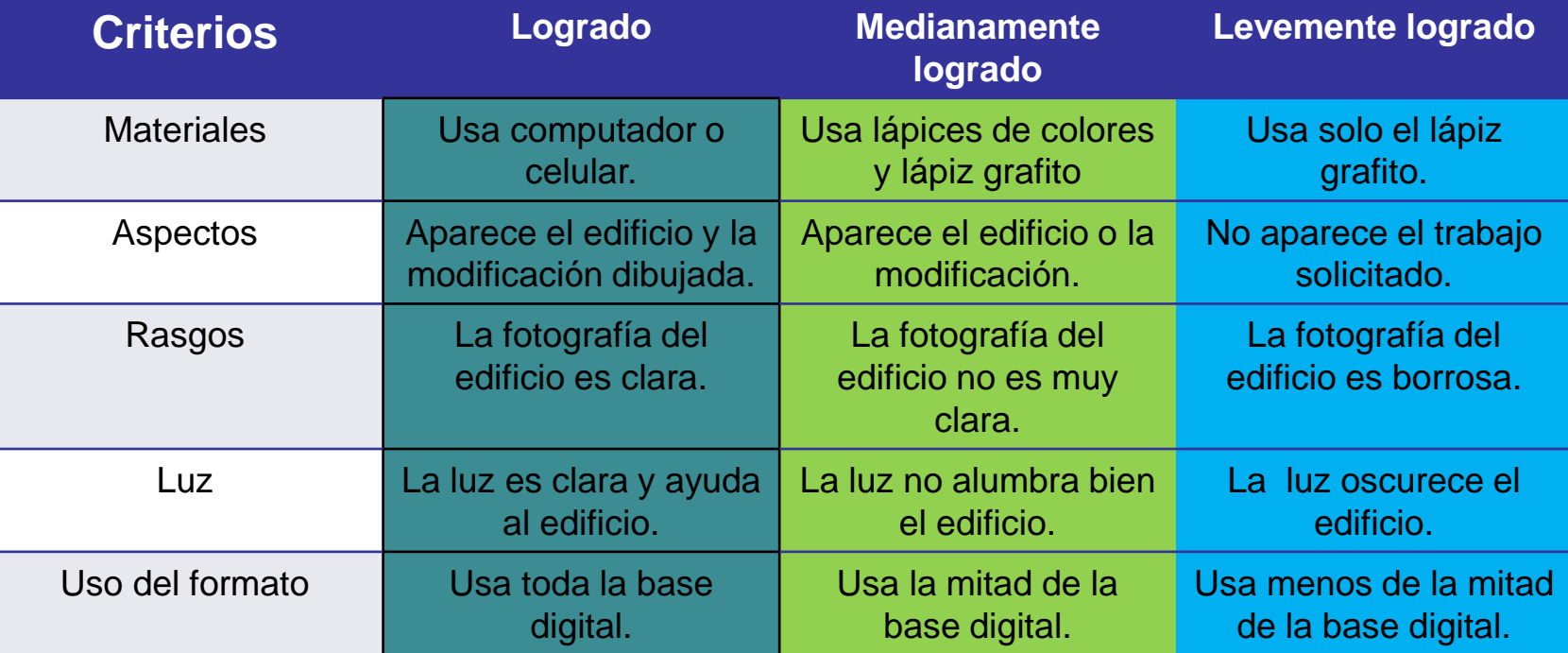

### Reflexión: (no escribir)

- ¿Conocías los aspectos de cambio en la arquitectura?
- ¿Te gusto tu trabajo? ¿Por qué?
	- ¿Qué otro lugar transformarías? Y ¿por qué?

#### ENSEÑANZA CENTRADA EN LA CALIDAD, AMOR Y

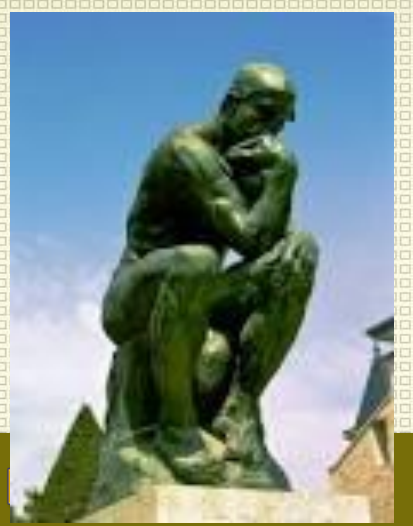

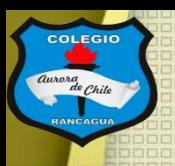

[Este trabajo NO debe enviarse al correo del profesor, pero si](mailto:manuel.lopez@colegio-auroradechile.cl)  tienes alguna duda, mándala al correo: [manuel.lopez@colegio-auroradechile.cl](mailto:manuel.lopez@colegio-auroradechile.cl)

#### Cuídate mucho y sigue practicando.

Nos vemos.

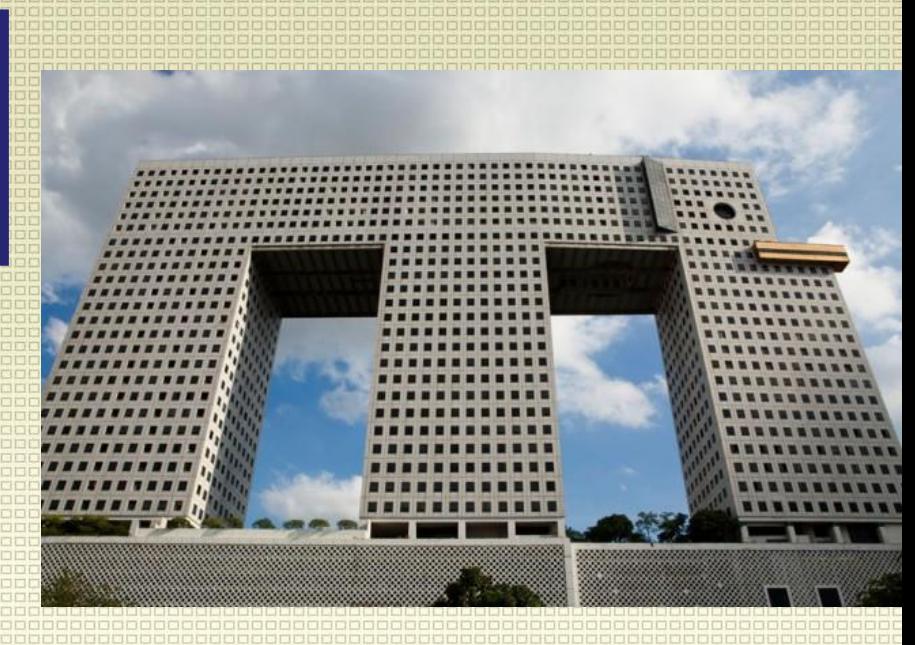

"El edificio elefante" en Bankok, Tailandia. fue diseñado por Sumet Jmsai y completado en 1997.